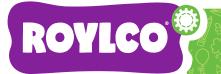

# **Cubism Portraits**

Pablo Picasso is famous for creating works of art in a style known as cubism. We can celebrate this fun. abstract, and even mathematical art movement by creating our own unique works of art! This project is great for elementary school students because it's simple and very colorful.

Materials Used:

Roylco Decorative Hues Papers (R15203) bristol board or construction paper glue artist tape (or masking tape) scissors (or craft knife for older students)

black marker paint brush paint pipettes Optional materials: Paints or pastels

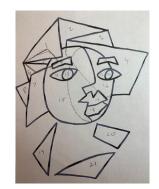

## Step 1

Select colorful sheets of Roylco **Decorative Hues Papers** to build your portrait from.

Draw a portrait on a sheet of paper using only geometric shapes, triangles, squares, ovals, circles, etc. Trace the image onto another sheet of paper. Fold in half.

### Step 3

Choose one of your drawings to cut out the shapes with scissors. These pieces will be the template that you use for cutting your Decorative Hues Paper shapes. Helpful hint: you may want to number your pieces before cutting them out, so you know how to put them back together.

Tape the template shapes to your Decorative Hues Papers and cut them out as needed.

Using your copied image as a guide, glue your cut-out shapes to a sheet of Bristol board, or construction paper. Helpful Hint: if you want to decorate your base sheet, do so before you attach your cut-outs.

### Step 6

When all the pieces are attached, trace over the edges of the shapes with a black magic marker.

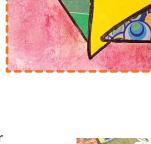

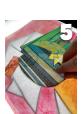

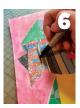

**Grade Level:** Elementary

Time: 1 Hour **Difficulty:** Medium

Clean Up: Normal

For more inspiration and fun ideas, visit our website!

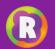

www.roylco.com

Follow us on social media:

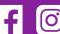

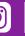

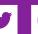

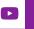